# **和の大広間 ホール略称:和**

主なジャンル:アニメ・マンガ

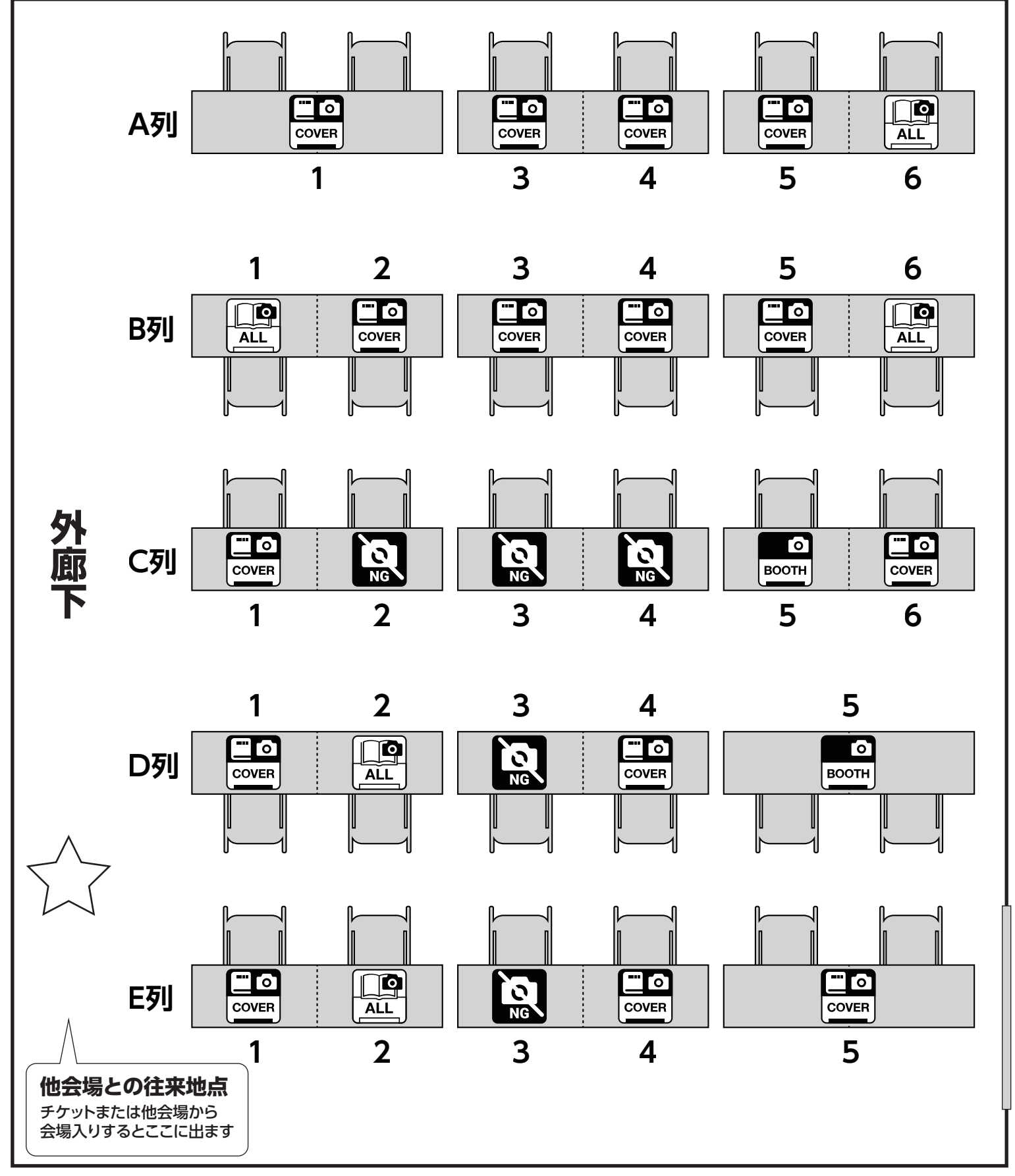

※配置は 2022 年 3 月 16 日時点のものです。 ※フロアマップは会場の都合などで差し替えることがあります。

**陽射しの市場 ホール略称:市場 7**

主なジャンル:ゲーム・評論・同人音楽

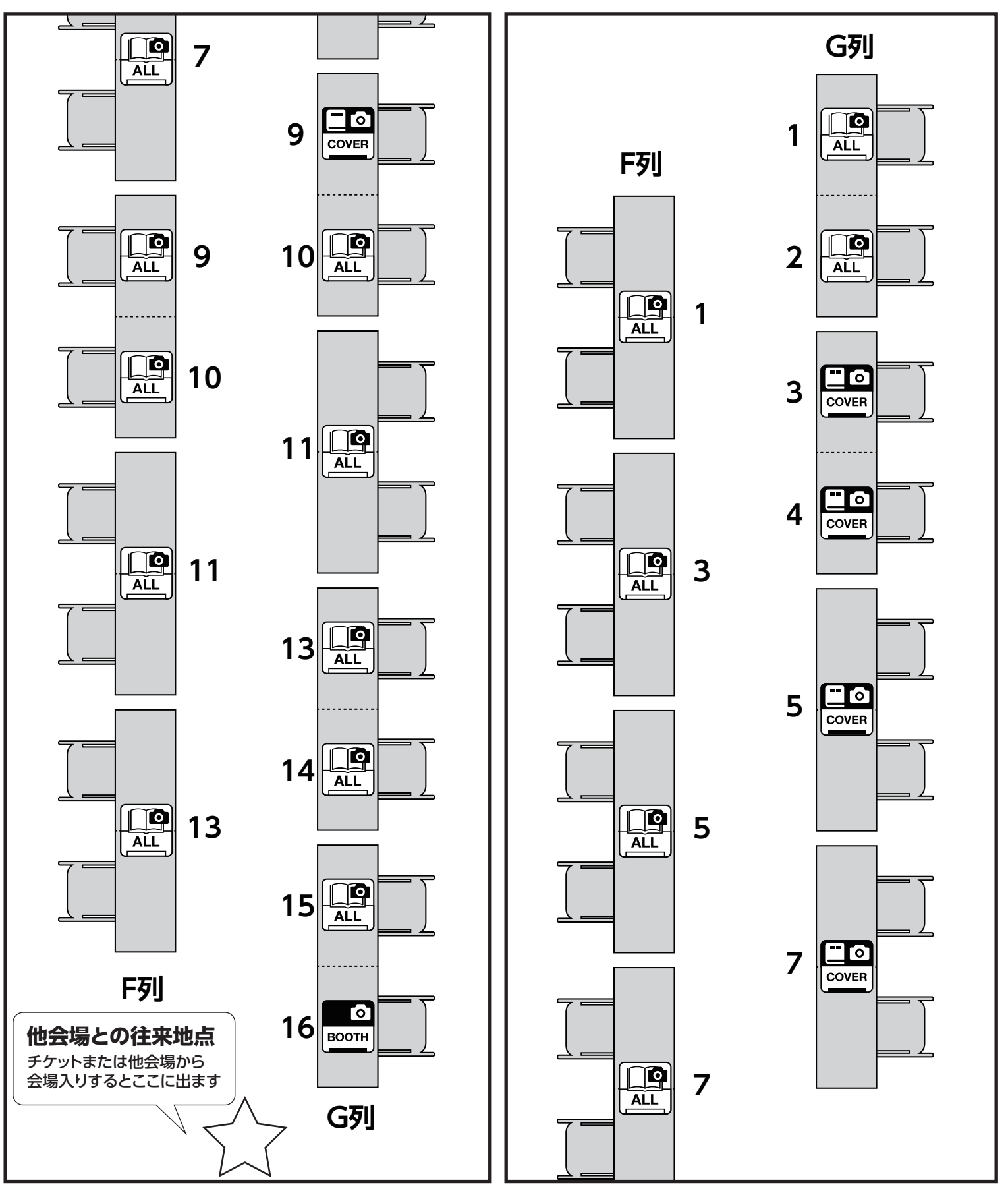

※配置は 2022 年 3 月 16 日時点のものです。 ※フロアマップは会場の都合などで差し替えることがあります。 <br>
※フロアマップは会場の都合などで差し替えることがあります。

# 春休みの教室 ホール略称:教室

主なジャンル:オリジナル

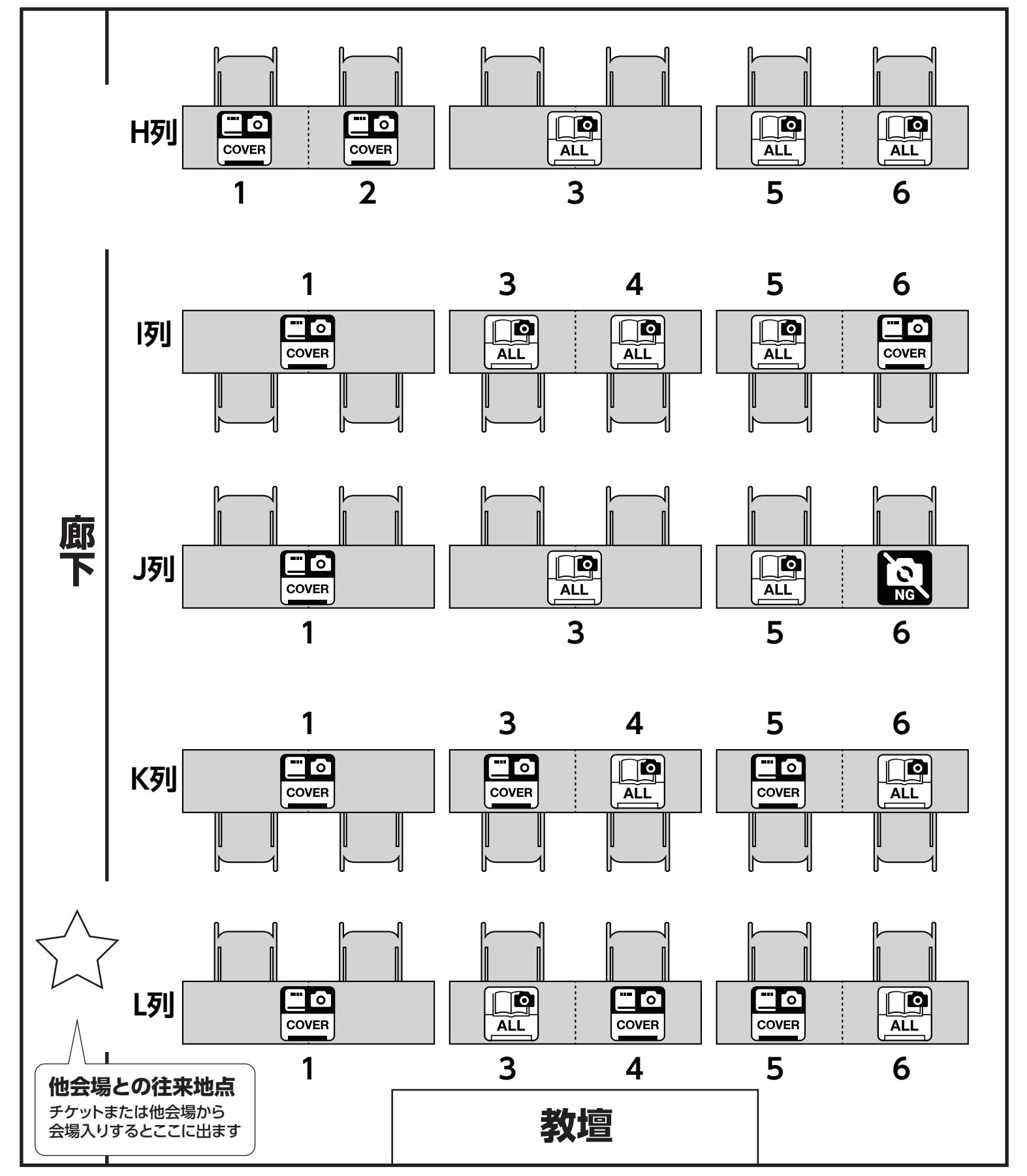

※配置は 2022 年 3 月 16 日時点のものです。 ※フロアマップは会場の都合などで差し替えることがあります。 <br>
※フロアマップは会場の都合などで差し替えることがあります。

![](_page_3_Picture_1.jpeg)

## **撮影許可レベルについて**

詳細はオンラインカタログをご覧ください。

![](_page_3_Picture_4.jpeg)

**キャプチャを撮らないでください。**やむを得ず映り込む場合は、 該当サークルのブースに塗りつぶし、ぼかし、モザイクなどをかけてください。

ັ໐ັ **BOOTH** 

ブース(敷布・POP・ポスター)を撮影できます。 ただし、卓上の出展物が映り込む場合は塗りつぶし、ぼかし、モザイクなどをかけてください。

ブースと卓上の出展物を撮影できます。 Го ただし、見本誌を開いた本文や、サンプル画像は撮影しないでください。 **COVER** やむを得ず映り込む場合は、塗りつぶし、ぼかし、モザイクなどをかけてください。

ブースから卓上、本文、サンプルまですべてを撮影できます。

### **操作方法** スマホを基準にしていますが、パソコンでもおおむね同じです。

![](_page_3_Figure_11.jpeg)